Министерство науки и высшего образования Российской Федерации Федеральное государственное бюджетное образовательное учреждение высшего образования ТОМСКИЙ ГОСУДАРСТВЕННЫЙ УНИВЕРСИТЕТ СИСТЕМ УПРАВЛЕНИЯ И РАДИОЭЛЕКТРОНИКИ (ТУСУР)

Факультет Инновационных технологий

Кафедра управления инновациями

# МЕТОДИЧЕСКИЕ УКАЗАНИЯ ПО ВЫПОЛНЕНИЮ ЛАБОРАТОРНЫХ РАБОТ

по дисциплине Системы автоматизированного проектирования

Составлены кафедрой управления инновациями для студентов, обучающихся по направлению подготовки «Инноватика»

Форма обучения очная

Составитель Доцент кафедры управления инновациями М.Е.Антипин

«30» октября 2018 г.

Томск 2018

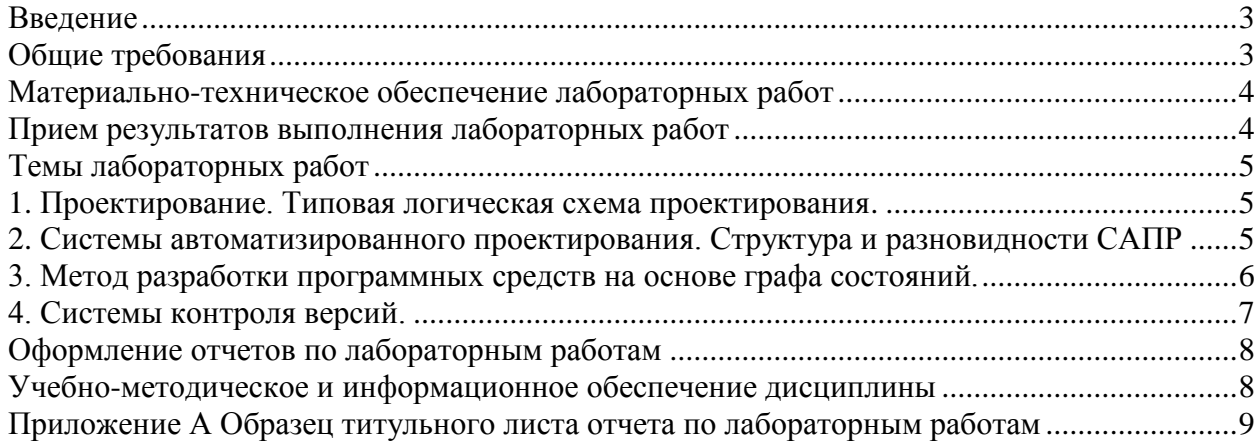

#### **Введение**

<span id="page-2-0"></span>Дисциплина «Системы автоматизированного проектирования» играет важную роль в формировании профессиональных знаний в области инноватики. Изучение дисциплины имеет цель получение знаний об автоматизированных и автоматических цифровых системах управления, формирования навыков и компетенций проектирования таких систем, использование информационных технологий и инструментальных средств при разработке проектов. Полученные знания и навыки могут быть использованы в управлении инновациями в электронной технике.

Лабораторные работы обеспечивают учащимся возможность получить профессиональные практические навыки, в том числе исследовательского характера и закрепить знания полученные в лекционной части дисциплины «Системы автоматизированного проектирования».

#### **Общие требования**

<span id="page-2-1"></span>Лабораторные работы выполняются студентами очной формы обучения индивидуально под контролем со стороны преподавателя. Все консультации осуществляются преподавателем. Число студентов, одновременно присутствующих на занятии не должно превышать 12 человек. Если в списочном составе группы студентов больше 12, то группа должна быть разделена на подгруппы численностью от 6 до 12 человек в каждой.

Для выполнения лабораторных работ целесообразно в учебном расписании выделять 4 академических часа подряд, без больших перерывов. Расписание также должно предусматривать раздельное проведение занятий у подгрупп, если группа была разделена.

Перед началом занятий студенты должны изучить инструкцию по охране труда, действующую в лаборатории, и в дальнейшем строго выполнять ее требования. Преподаватель должен убедиться в знании инструкции, задавая студенту вопросы по ее содержанию, после чего сделать соответствующую запись в журнале охраны труда.

Во время проведения лабораторных занятий в аудитории (лаборатории) студентам запрещается передавать друг другу файлы и другие материалы, являющиеся результатом выполнения заданий.

Студент имеет право:

- Выходить из аудитории (лаборатории) не спрашивая разрешения у преподавателя.
- Самостоятельно распределять аудиторное время, определяя необходимость перерыва или непрерывной работы.
- Просить консультации у преподавателя, если он в текущий момент не распределяет задания, не принимает выполненные работы и не консультирует другого студента.

Преподаватель, давая консультацию студенту, указывает раздел технической документации или методической литературы, в которой имеется ответ на вопрос студента. Если необходимые сведения в документации и литературе отсутствуют, то преподаватель должен дать устные пояснения или продемонстрировать практические действия, приводящие к требуемому результату, с последующей отменой для повторения студентом.

Самостоятельная работа студентов над лабораторными заданиями, связанными с техническими измерениями, с использованием электронных устройств, приборов, другой техники, может осуществляться в той же аудитории (лаборатории), где проводятся лабораторные занятия. В случае компьютерных лабораторных работ разрешается домашняя самостоятельная работа по материалам, предоставленным преподавателем. Преподаватель должен согласовать со студентами расписание самостоятельной работы не менее 2 академических часов в неделю. В указанное время по учебному расписанию

студентов и в аудитории (лаборатории) не должны проводиться другие занятия. Преподаватель должен обеспечить доступ студентов в аудиторию (лабораторию) в указанные часы.

Консультации, выдача лабораторных заданий и прием результатов выполнения осуществляется только во время аудиторных занятий. Задания выполняются последовательно. Правильное выполнение некоторых заданий возможно только, если студент корректно выполнил предыдущие задания. Поэтому приступать к следующему заданию студент может, только сдав преподавателю результат выполнения предыдущего.

#### **Материально-техническое обеспечение лабораторных работ**

<span id="page-3-0"></span>Лаборатория управления проектами - учебная аудитория для проведения занятий лекционного типа, учебная аудитория для проведения занятий практического типа, учебная аудитория для проведения занятий лабораторного типа, учебная аудитория для проведения занятий семинарского типа, помещение для курсового проектирования (выполнения курсовых работ), помещение для проведения групповых и индивидуальных консультаций, помещение для проведения текущего контроля и промежуточной аттестации, помещение для самостоятельной работы 634034, Томская область, г. Томск, Вершинина улица, д. 74, 414 ауд.

Описание имеющегося оборудования:

- Компьютер WS2 (6 шт.);
- Компьютер WS3 (2 шт);
- Компьютер Celeron (3 шт.);
- Компьютер Intel Core 2 DUO;
- Проектор Nec;
- Экран проекторный Projecta;
- Стенд передвижной с доской магнитной;
- Акустическая система + (2колонки) KEF-Q35;
- Кондиционер настенного типа Panasonic CS/CU-A12C;
- Комплект специализированной учебной мебели;
- Рабочее место преподавателя.
- Программное обеспечение:
- Microsoft Windows 7 Pro
- OpenOffice

<span id="page-3-1"></span>Размещение и освещенность рабочих мест в учебной аудитории (лаборатории) должно удовлетворять действующим требованиям санитарных правил и норм (СанПиН).

#### **Прием результатов выполнения лабораторных работ**

Результаты выполнения лабораторных работ представляются преподавателю в виде отчета, содержащего функциональную и структурную схему созданной системы управления, запрограммированные алгоритмы работы, результаты испытаний, графики полученных закономерностей и зависимостей физических величин, файлы проектов, выполненных по проектной методологии PMI/PMBOK, файлы моделирования бизнеспроцессов и бизнес-моделей в письменном и/или электронном виде.

Во время приема выполненной работы преподаватель вправе:

- Требовать демонстрации работы созданной системы.
- Демонстрировать работу с лабораторной установкой, с созданной системой, с выполненным программным проектом
- Самостоятельно производить манипуляции с программным обеспечением без его изменения, если оно разработано в ходе лабораторной работы.
- Требовать у студента пояснений по алгоритмам работы и способам взаимодействия элементов, по взаимосвязям бизнес-процессов, по организации

и назначению работ по проекту, по ресурсной модели и по результатам проекта с критическим анализом и выводами.

Задание считается выполненным и принимается преподавателем только в том случае, если реализованы все задачи, предусмотренные заданием. Если эти условия не выполняются, то результат выполнения подлежит доработке. Студент должен работать над заданием максимально самостоятельно, использовать все предусмотренные в лабораторной работе средства.

<span id="page-4-0"></span>До конца семестра студент должен сдать результаты выполнения всех лабораторных работ, предусмотренных настоящими указаниями. В противном случае студент к сдаче зачета не допускается.

#### **Темы лабораторных работ**

#### **1. Проектирование. Типовая логическая схема проектирования. Цель работы:**

<span id="page-4-1"></span>Получить представление о процессе проектирования, основных особенностях, жизненные циклы проектирования.

#### **Задание считается выполненным, если студент:**

- 1. Может дать объяснение следующим понятиям:
	- a. Проектирование
	- b. Алгоритм проектирования
	- c. Результат проектирования
	- d. Проектное решение
	- e. Типовое проектное решение
	- f. Цель процесса проектирования
	- g. Проектная процедура
	- h. проектной операцией
- 2. Оперирует понятиями Системы проектирования.
- 3. Может графически представить:
	- a. Структурe системы неавтоматизированного проектирования
	- b. Структурe системы автоматизированного проектирования
- 4. Может объяснить Стадии и этапы проектирования.

#### **Вопросы для самоконтроля:**

- 1. Проектирование
- 2. Алгоритм проектирования
- 3. Результат проектирования
- 4. Проектное решение
- 5. Типовое проектное решение
- 6. Цель процесса проектирования
- 7. Проектная процедура
- 8. проектной операцией
- 9. Предпроектное исследование
- 10. Разработка технического задания (ТЗ).
- 11. Эскизное проектирование
- 12. Техническое проектирование

## <span id="page-4-2"></span>**2. Системы автоматизированного проектирования. Структура и разновидности САПР**

#### **Цель работы:**

Получить представление о САПР. САПР-это комплекс программно-технических средств автоматизированного проектирования, взаимосвязанных с необходимыми подразделениями проектной организации или коллективом специалистов, выполняющих проектирование.

**Задание считается выполненным, если студент владеет следующими знаниями:** 

- 1. Определение САПР.
- 2. Разновидности САПР
	- a. По приложениям
	- b. По целевому назначению
	- c. По масштабам
	- d. По характеру базовой подсистемы
- 3. САПР как сложная система
- 4. Функциональные подсистемы
- 5. Виды обеспечения САПР виды, назначение
- 6. Общая модель объекта проектирования

#### **Вопросы для самоконтроля:**

- 1. Определение САПР.
- 2. САПР как сложная система
- 3. Виды обеспечения САПР:
	- a. математическое;
	- b. программное;
	- c. информационное;
	- d. лингвистическое;
	- e. техническое;
	- f. инструктивно-методическое;
	- g. организационно-технологическое;

# **3. Метод разработки программных средств на основе графа состояний.**

#### <span id="page-5-0"></span>**Цель работы:**

Получения навыков разработки ПО в соответствии с моделью графа состояний.

#### **Задание считается выполненным, если студент:**

- 1. Графически продемонстрировал граф переходов на основании словесной формулировки алгоритмов управления.
- 2. Графическое представления графа переходов соответствует приведенному на рисунке 1.

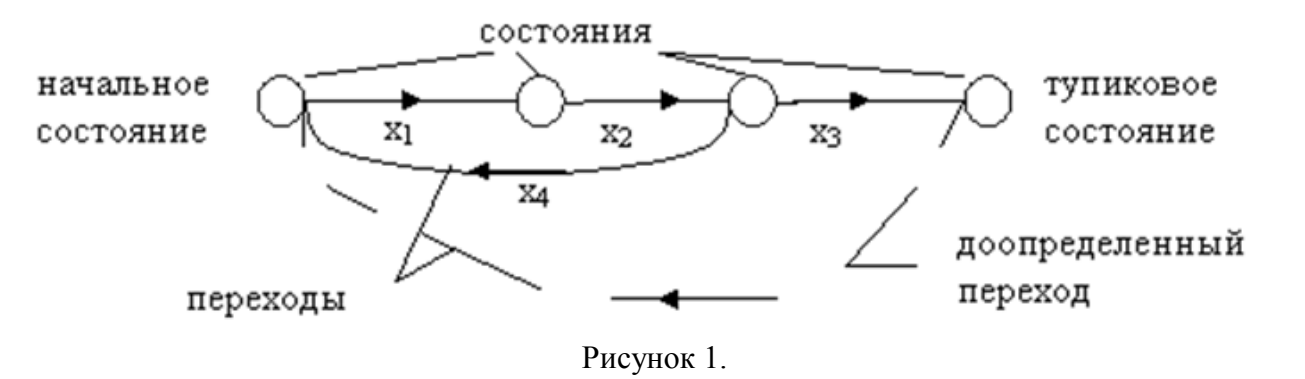

- 3. В приведенном графе выделено следующее
	- Определенно начальное состояние объекта, из которого начинается процесс управления, и для него вводится начальное состояние на графе переходов, обозначаемое кружком "О".
- Определяется очередность состояний объекта и необходимое для этого изменение состояний ИМ. Каждый переход из начального состояния в последующие изображается направленной линией, связывающей изображение этих состояний. Стрелка, указывающая направление перехода, обычно изображается в средней части линии. Над стрелкой указывается логическое условие, при выполнение которого осуществляется данный переход, Если из данного состояния возможны несколько переходов, то все они изображаются направленными переходами с соответствующими условиями переходов, при этом все условия должны быть взаимоисключающими, т.е. не должно выполняться более одного условия в данный момент времени.
- Граф не содержит избыточного числа состояний и переходов, каждое новое состояние вводится только тогда, когда аналогичного состояния на графе не вводилось.
- Построение графа переходов продолжается до тех пор, пока все последовательности состояний не образуют замкнутые циклы или подграфы.
- В графе нет тупиковых состояний, из которых нет переходов в другие состояния, свидетельствует, как правило, либо об ошибках построения графа переходов, либо о не полноте или ошибочности исходных данных, приведенных в словесной формулировке алгоритма (в этом случае необходимо доопределить и замкнуть граф соответствующим переходом).

#### **Вопросы для самоконтроля:**

- 1. Сформулируйте правила разметки графа состояний для автоматов Мура и Мили.
- 2. Сформулируйте правила построения графов переходов для автоматов Мура и Мили.
- 3. Сформулируйте правила построения таблиц переходов-выходов для автоматов Мура и Мили.
- 4. Сформулируйте правила построения таблицы переходов-выходов автоматов Мура и Мили.

#### <span id="page-6-0"></span>**4. Системы контроля версий.**

#### **Цель работы:**

Получение и закрепления навыков работы с системами хранения и контроля версий. **Задание считается выполненным, если студент может выполнить следующее:**

- 1. Показать файлы из CVS с определённой меткой.
- 2. Показать файлы из CVS на определённую дату.
- 3. Поместить новый проект в CVS.
- 4. Посмотреть локальные изменения файла по сравнению с последней версией файла из хранилища CVS.
- 5. Продемонстрировать конфликт и его разрешение в CVS.
- 6. Установить метку в CVS.
- 7. Создать ветку в CVS.

#### **Вопросы для самоконтроля:**

- 5. Как идентифицируется хранилище в CVS? В Subversion?
- 6. Какой информации достаточно, чтобы взять конкретный файл в CVS?
- 7. Рассказать об операциях checkout, update, commit
- 8. Что такое метки и ветки?
- 9. Обзор клиентов cvs?
- 10. Как поместить новый проект в CVS?
- 11. Как поместить новый проект в Subversion?
- 12. Что такое "конфликт"?

#### **Оформление отчетов по лабораторным работам**

<span id="page-7-0"></span>Отчет по лабораторной работе должен включать:

- 1. Титульный лист, оформленный в соответствие с приложением А.
- 2. Введение, в котором указывается цель работы, схема лабораторной установки и описываются полученные исходные данные.
- 3. Ход работы, в которой описывается выполнение каждой задачи.
- 4. Заключение.

В целях завершения лабораторной работы в аудитории по решению преподавателя допускается сдача аккуратно оформленного рукописного отчета, включая титульный лист, со вставкой и вклейкой скриншотов, прочих рисунков и изображений графиков.

#### **Учебно-методическое и информационное обеспечение дисциплины**

#### **Основная литература**

<span id="page-7-1"></span>1. Технология разработки программного обеспечения : Учебное пособие / В. Т. Калайда, В. В. Романенко ; Федеральное агентство по образованию, Томский государственный университет систем управления и радиоэлектроники. - Томск : ТУСУР, 2007. - 237[1] с (наличие в библиотеке ТУСУР - 273 экз.)

#### **Дополнительная литература**

1. САПР систем логического управления : научное издание / В. А. Горбатов, А. В. Крылов, Н. В. Федоров ; ред. В. А. Горбатов. - М. : Энергоатомиздат, 1988. - 232 с. : ил. - Б. ц. (наличие в библиотеке ТУСУР - 17 экз.)

2. Теоретические основы САПР : Учебник для вузов / В. П. Корячко, В. М. Курейчик, И. П. Норенков ; рец. Е. Л. Глориозов. - М. : Энергоатомиздат, 1987. - 398, [2] с. : ил. - Библиогр.: с. 392 (наличие в библиотеке ТУСУР - 37 экз.)

3. Микропроцессорные системы : Учебное пособие для вузов / Е. К. Александров [и др.]; ред. Д. В. Пузанков. - СПб. : Политехника, 2002. - 934 с. (наличие в библиотеке ТУСУР - 8 экз.)

#### **Приложение А**

## <span id="page-8-0"></span>Образец титульного листа отчета по лабораторным работам

Министерство науки и высшего образования Российской Федерации Федеральное государственное бюджетное образовательное учреждение высшего образования ТОМСКИЙ ГОСУДАРСТВЕННЫЙ УНИВЕРСИТЕТ СИСТЕМ УПРАВЛЕНИЯ И РАДИОЭЛЕКТРОНИКИ (ТУСУР)

Факультет Инновационных технологий

Кафедра управления инновациями

## ОТЧЁТ

по лабораторной работе по дисциплине Системы автоматизированного проектирования Тема лабораторной работы

Студент гр. 0ХХ

\_\_\_\_\_\_\_\_\_ И.О. Фамилия

 $\left\langle \left\langle \begin{array}{c} \bullet \end{array} \right\rangle \right\rangle$  201\_г.

Преподаватель

Должность, ученая степень (если

есть)

\_\_\_\_\_\_\_\_\_ оценка

И. О. Фамилия

« $\rightarrow$  201<sub>\_F</sub>.